# **Targeting distributed systems in FastFlow**

**Authors of the work:**

#### **Marco Aldinucci**

Computer Science Dept. - University of Turin - Italy

#### **Sonia Campa, Marco Danelutto and Massimo Torquati**

Computer Science Dept. - University of Pisa - Italy

#### **Peter Kilpatrick**

Queen's University Belfast - UK

**Speaker:**

**Massimo Torquati** e-mail: torquati@di.unipi.it

### <u> 1948 - 1948 - 1948 - 1948 - 1948 - 1948 - 1948 - 1948 - 1948 - 1948 - 1948 - 1948 - 1948 - 1948 - 1948 - 194</u>

#### **Talk outline**

- The FastFlow framework: basic concepts
- **Firm 5** From single to many multi-core workstations
	- Two-tier parallel model
	- Definition of the *dnode* concept in FastFlow
- **Implementation of communication patterns** 
	- ZeroMQ as distributed transport layer
	- Marshalling/unmarshalling of messages
- **Benchmarks and simple application results**
- Conclusions and Future Work

# المراكس والمرايا والمرايا والمرايا والمسايا والمرايا والمرايا والمسايات

#### **Talk outline**

- The FastFlow framework: basic concepts
- **Firm single to many multi-core workstations** 
	- **Two-tier parallel model**
	- Definition of the *dnode* concept in FastFlow
- **Implementation of communication patterns** 
	- **EXECOMO as distributed transport layer**
	- **Marshalling/unmarshalling of messages**
- **Benchmarks and simple application results**
- **E** Conclusions and Future Work

# **FastFlow parallel programming framework**

- Originally designed for shared-cache multi-core
- Fine-grain parallel computations
- Skeleton-based parallel programming model

Efficient applications for multicore and manycore

FastFlov

Streaming network patterns Skeletons: pipeline, farm, divide&conquer, ...

Arbitrary streaming networks Lock-free SPSC, SPMC, MPSC, MPMC queues

Simple streaming networks Lock-free SPSC queues and general threading model (e.g. Pthread)

Multi-core and Many-core cc-UMA and cc-NUMA featuring sequential or weak consistency

### **FastFlow basic concepts**

- **FastFlow implementation** 
	- based on the concept of *node* (ff node class)

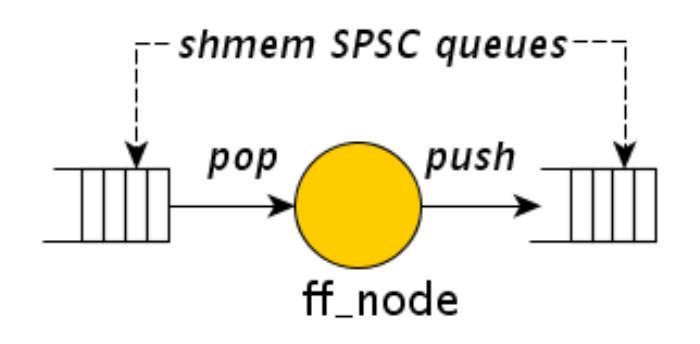

- A *node* is an abstraction with an input and an output SPSC queue.
- Queues can be bounded or unbounded.
- Nodes are connected one each other by queues.

# **FastFlow ff\_node**

- At *lower level*, FastFlow offers a Process Network (-like) MoC where channels carry shared memory pointers
- **Business-logic code** encapsulated in the *svc* method
- **Figure 5 svn init and** *svc* end used for initialization and termination

```
class ff_node { // class sketch
protected:
  virtuall bool push(void* data) { 
       return qout->push(data);
 }
  virtual bool pop(void** data) {
       return qin->pop(data);
   }
public:
  virtual void* svc(void* task)=0;
  virual int svc_init() { return 0;}
  virtual void svc_end() {}
private:
   SPSC* qin;
   SPSC* qout;} ;
```
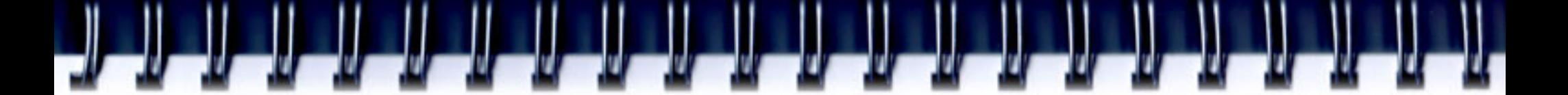

#### **FastFlow ff\_node**

- A sequential node is eventually (at run-time) a POSIX thread
- There are 2 "special" nodes which provide SPMC and MCSP queues using arbiter threads for *scheduling* and *gathering* policy control

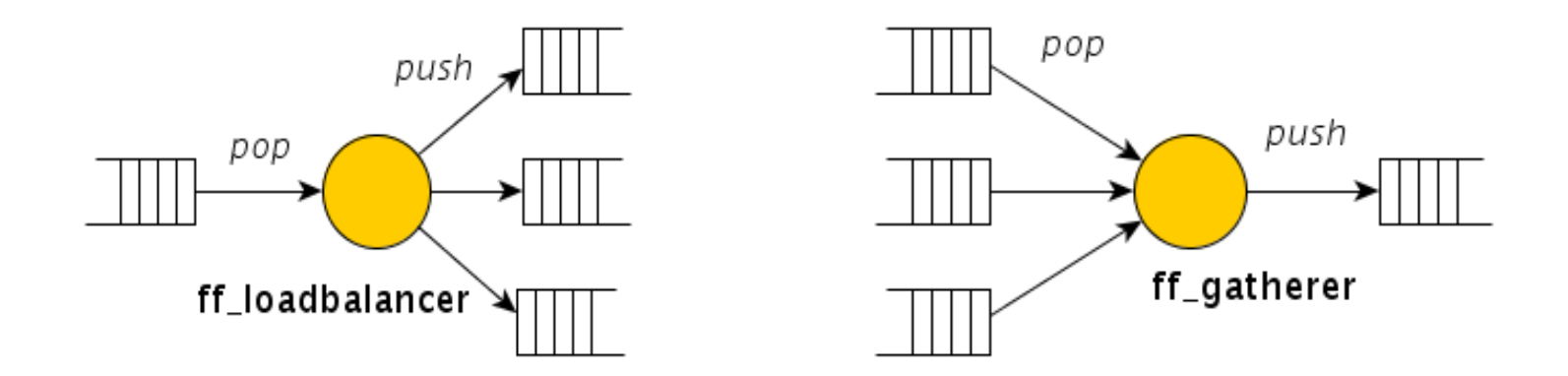

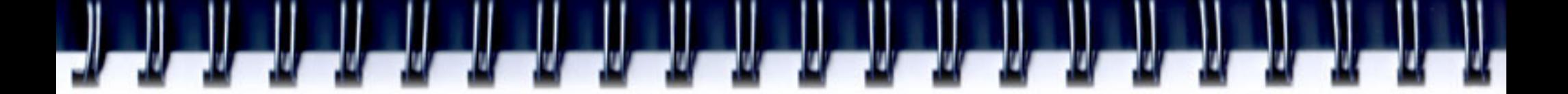

#### **Basic skeletons**

- At *higher level*, FastFlow offers a *pipeline* and *farm* skeletons
- **Basic skeletons can be** composed
- **There are some limitations** on the possible nesting of nodes when cycles are present

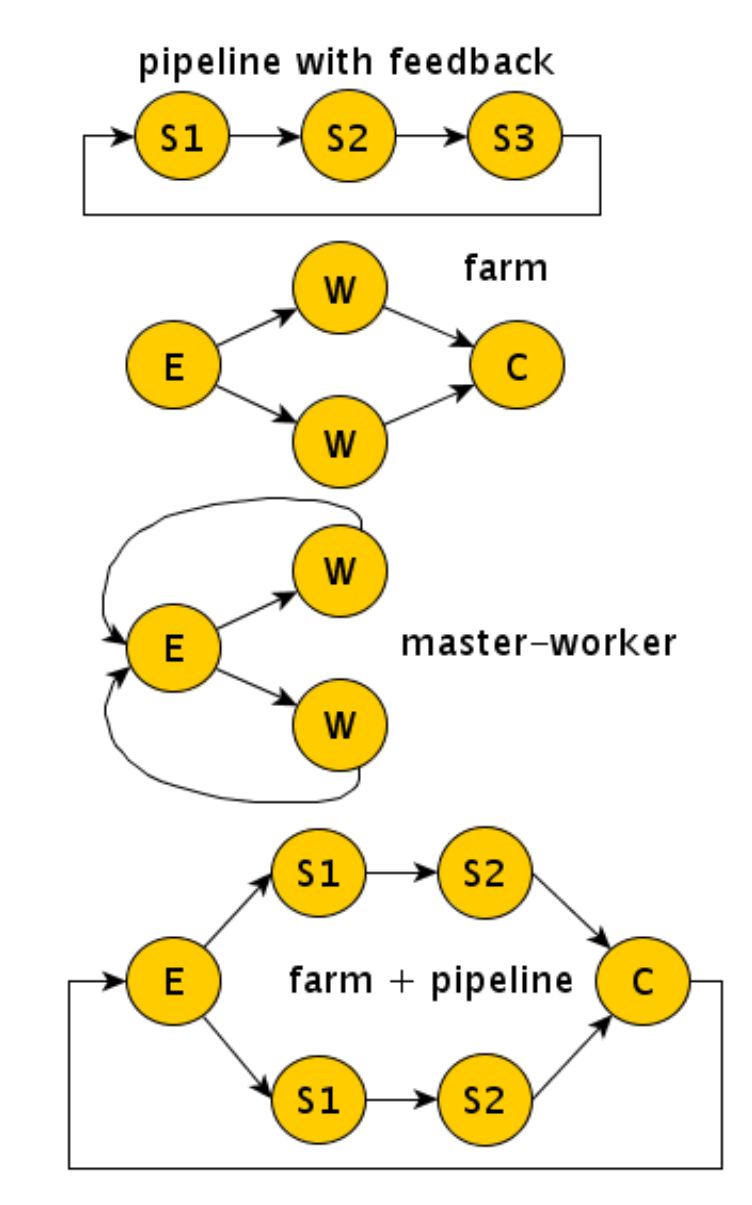

# 

### **Talk outline**

- **The FastFlow framework: basic concepts**
- **Firm 5** From single to many multi-core workstations
	- **Two-tier parallel model**
	- Definition of the *dnode* concept in FastFlow
- **Implementation of communication patterns** 
	- **EXECOMO as distributed transport layer**
	- **Marshalling/unmarshalling of messages**
- **Benchmarks and simple application results**
- **E** Conclusions and Future Work

## **Extending FastFlow**

- Currently, a FastFlow parallel application uses only one single multi-core workstation
	- We are extending FastFlow to target GPGPUs and general-purpose HW accelerators (Tile*Pro*64)
- We need to scale to hundreds/thousands of cores

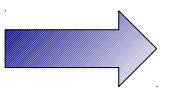

- $\Rightarrow$  we have to use many multi-core workstations
- The FastFlow streaming network model can be easily extended to work outside the single workstation

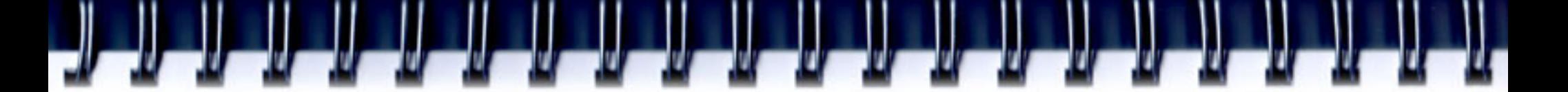

### **Two tier parallel model**

- We propose a two-tier model:
	- **Lower-layer**: supports file grain parallelism on a single multi/many-core workstation leveraging GPGPUs and HW accelerators
	- **Upper-layer**: supports structured coordination of multiple workstations for medium/coarse parallel activities
- The lower-layer is basically the FastFlow framework extended with suitable mechanisms

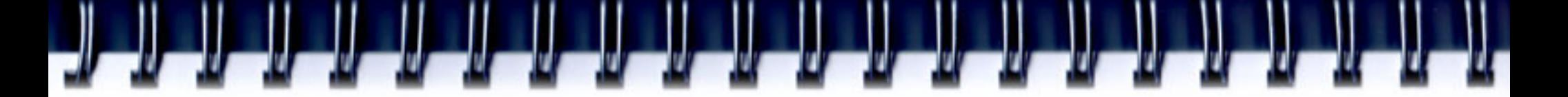

### **From** *node* **to** *dnode*

A dnode (class ff dnode) is a node (i.e. extends the ff node class) with an external communication channel:

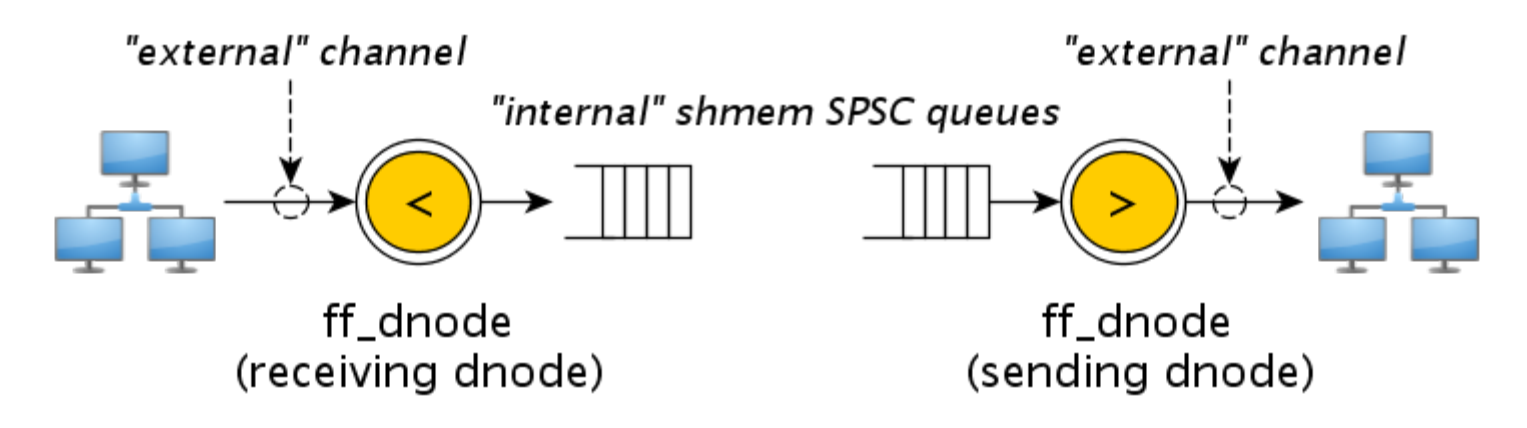

 The **external channels** are specialized to be input or output channels (not both)

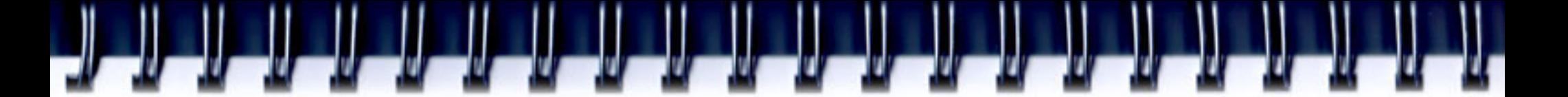

## **From** *node* **to** *dnode (2)*

I. Idea:only the **edge-node**s of the FastFlow skeleton network are able to "talk to" the outside word.

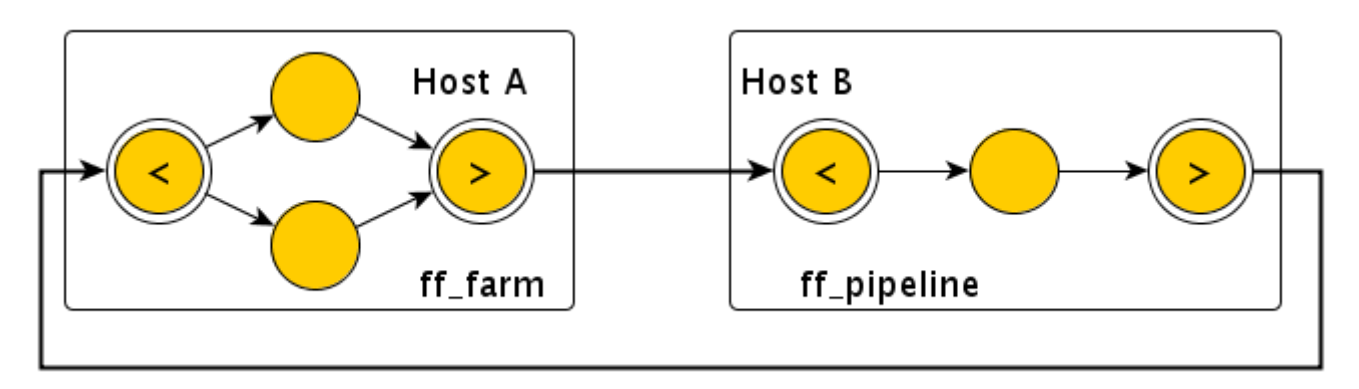

Above we have 2 FastFlow applications whose edgenode are connected using an unicast channel.

#### **FastFlow ff\_dnode**

- The ff dnode offers the same interface as the ff\_node
- **In addition it encapsulates** the "external channel" whose type is passed as template parameter
- **The** *init* method initializes the communication endpoints

template <class CommImpl> class **ff\_dnode**: public ff\_node { protected:

 virtuall bool push(void\* data) { …. com->push(data);

 virtual bool pop(void\*\* data) { …. com->pop(data);

#### } public:

}

int init(...)  $\{ \dots$  return com.init(...);  $\}$ int run() { return ff\_node::run(); } int wait() { return ff\_node::wait();} private:

CommImpl com;};

### **Communication patterns**

- **Possible communication** patterns among dnode(s) can be:
	- Unicast
	- Broadcast
	- **Scatter**
	- **OnDemand**
	- fromAll (all-Gather)
	- fromAny

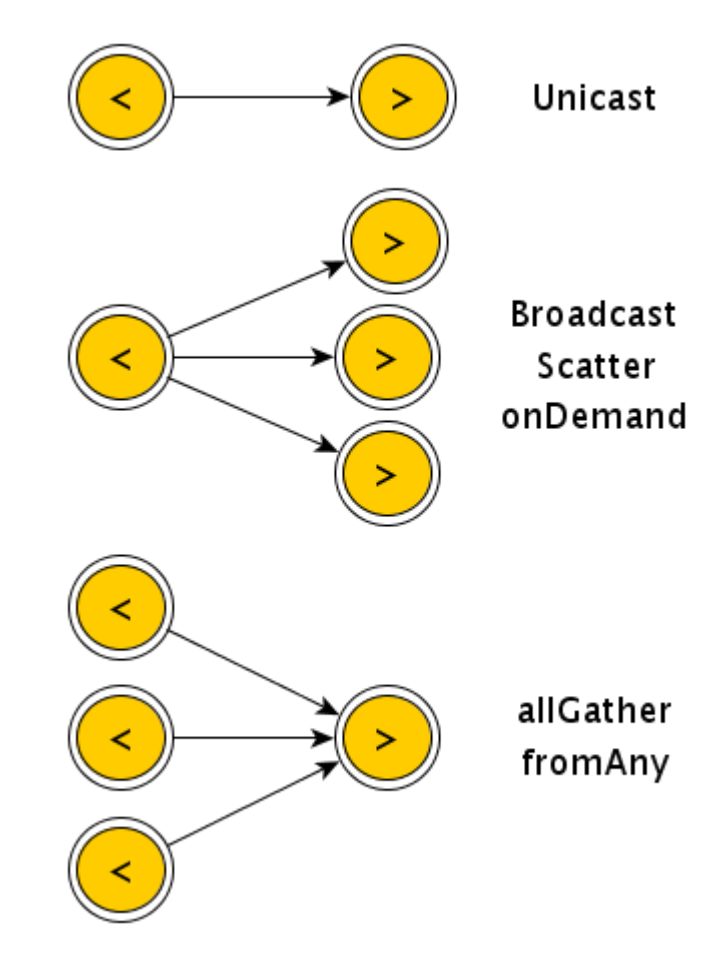

## **How to define a dnode**

```
This is the 
class myNode: public ff dnode<BCAST>>
                                                             communication pattern 
   typedef BCAST::TransportImpl transport t;
public:
                                                             we want to use
  myNode(const string& name, // channel name
         const string& address, // host:port address
                                                              Here we specify if we are 
         const int npeers, // n. of peers
                                                               the SENDER or the 
         transport t* const T); // transport object
                                                               RECEIVER dnode.int svc init() {
      // initializes the broadcast channel, I'm the sender dnode
      int r=ff_dnode<BCAST>::init(name,address,npeers,T, SENDER);
      return r:
  void* svc(void* t) {
    // As soon as one task is returned (or the ff send out is called)
    // the data pointed by the task pointer is sent out to all
    // connected peers in broadcast
    return task;
  void svc\_end() {}};
```
#### **A possible application scenario**

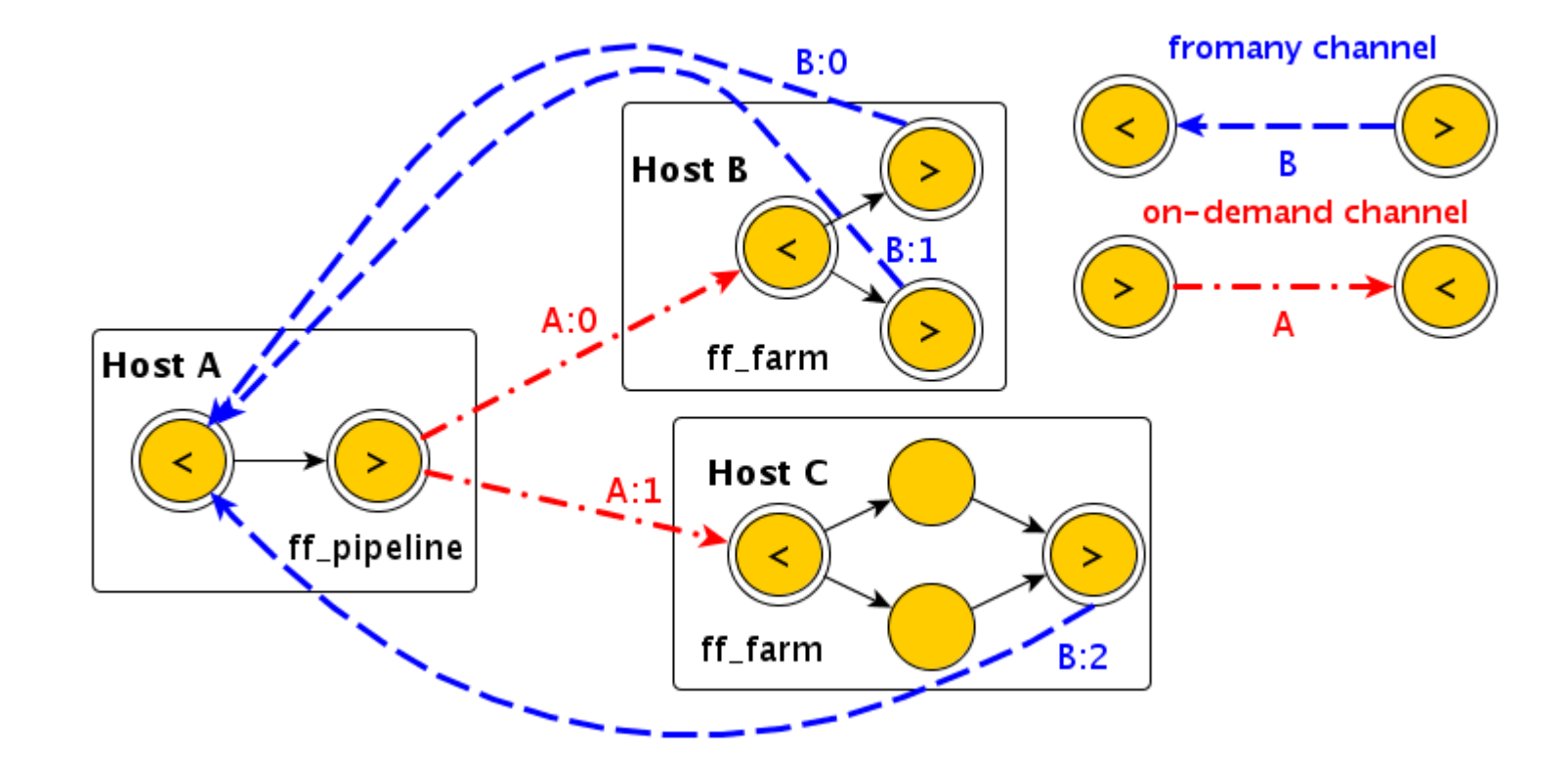

**- Both SPMD and MPMD programming models supported.** 

# 

### **Talk outline**

- **The FastFlow framework: basic concepts**
- **Firm single to many multi-core workstations** 
	- **Two-tier parallel model**
	- Definition of the *dnode* concept in FastFlow
- **Implementation of communication patterns** 
	- ZeroMQ as distributed transport layer
	- **Marshalling/unmarshalling of messages**
- **Benchmarks and simple application results**
- **E** Conclusions and Future Work

# **Communication pattern implementation**

- The current version uses ZeroMQ to implement external channes
- **EXECTS ZeroMQ uses TCP/IP**
- Why ZeroMQ?
	- It is easy to use.
	- Runs on most OSs and supports many languages
	- $\mathcal{L}_{\mathcal{A}}$ It is efficient enough
	- **Offers an asynchronous communication model**
	- **Allows implementation zero-copy multi-part sends**

# **Marshalling/Unmarshalling of messages**

- Consider the case when 2 or more objects have to be sent as a single message
- If the 2 objects are non-contiguous in memory we have to memcpy one of the two
	- It can be costly in term of performance
- A classical solution to avoid coping is to use POSIX readv/writev (scatter/gather) primitives, i.e. multi-part messages

# **Marshalling/Unmarshalling of messages**

- All communication patterns implemented supports zerocopy multi-part messages
- The *dnode* provides the programmer with specific methods for managing multi-part messages:
	- Sender side: 1 method (prepare) called before data is being sent.
	- Receiver side: 2 methods (prepare and unmarshalling)
		- the 1st called before receiving data, used to give to the run-time the receiving buffers
		- the 2nd one called after all data have been received, used to reorganise data frames.

# **Marshalling/Unmarshalling: usage example**

struct mystring t { int length; char\* str;  $\}$ ; mystring  $t^*$  ptr; **Object definition: Memory layout:** ptr

12

str

Hello world!

- *prepare* creates 2 iovec for the 2 parts of memory pointed by ptr and str. Two msgs are sent.
- unmarshalling (re-)arranges the received msgs to have a single pointer to the mysting\_t object

```
void * svc(void *task)char * s1 = new char [12+1];
         strncpy(s1, "Hello World!", 12+1);
S
         mystring t^* s = new mystring t(12, s1);
E
         return s;
N
   void prepare(svector<iovec>& v, void* ptr, const int) {
D
        mystring t * p = static cast<mystring t*>(ptr);E
        struct iovec iov={ptr, sizeof(mystring t)};
R
        v.push back(iov);
        iov.iov base = p->str;
        iov.iov len = p->length+1;
        v.push back(iov);
  void * svc(void *task) {
      mystring t^* s = (mystring t^*)task;
      printf("Received %s\n", s >str);
R
      return task;
E
C void unmarshalling (svector<msg t*>* const v[], const int vlen,
                    void *& task) {
E
      mystring t* p=
I
          static cast<mystring t*>(v[0]->operator[](0)->getData());
V
      p->str =
E
          static cast<char*>(v[0]->operator[](1)->qetData());
Rassert(strlen(p->str) == p->length);task=p; // task will be passed to the svc method
```
# 

#### **Talk outline**

- **The FastFlow framework: basic concepts**
- **Firm single to many multi-core workstations** 
	- **Two-tier parallel model**
	- Definition of the *dnode* concept in FastFlow
- **EXTEROMO as distributed transport layer** 
	- **Implementation of communication patterns**
	- **Marshaling/unmarshaling of messages**
- **Benchmarks and simple application results**
- **E** Conclusions and Future Work

### **Experiments configuration**

- 2 workstations each with 2CPUs Sandy-Bridge E5-2650 @2.0GHz, running Linux x86 64
- 16-cores per Host, 20MB L3 shared cache, 32GB RAM
- 1Gbit-Ethernet and Infiniband Connectx-3 card (40Gbit/s) no network switch between

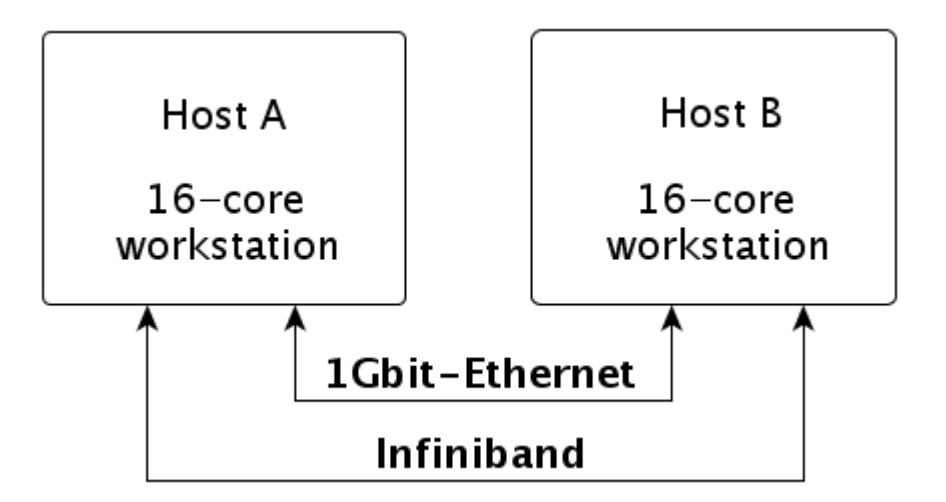

### **Experiments: Unicast Latency**

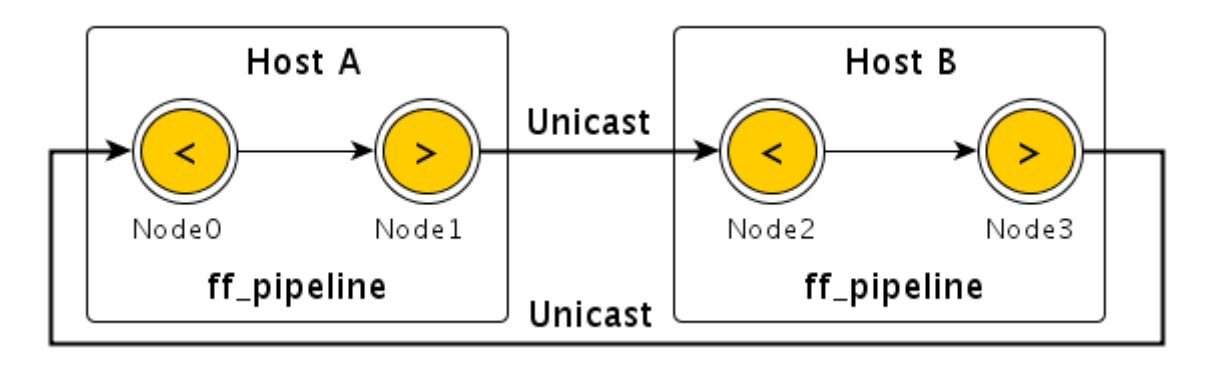

#### **Minimum Latency**

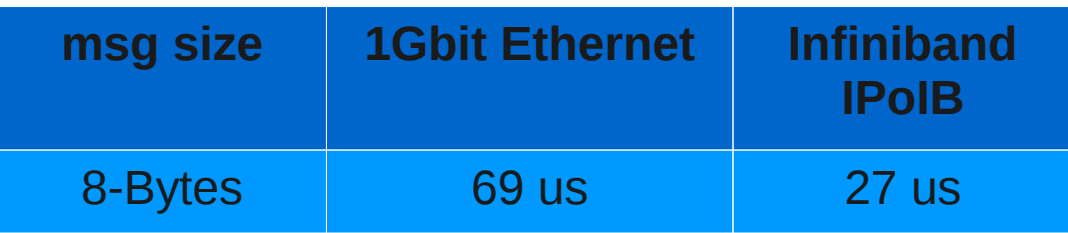

#### **Latency test:**

- Node0 generates 8-bytes msgs, one at a time.
- Node1 sends the msg to Node2, Node2 to Node3 and Node3 back to Node0
- As soon as Node0 receives one input msg, it generates another one up to N msgs
- Min.Latency=

Node0 Time / (2\*N)

### **Experiments: Unicast Bandwidth**

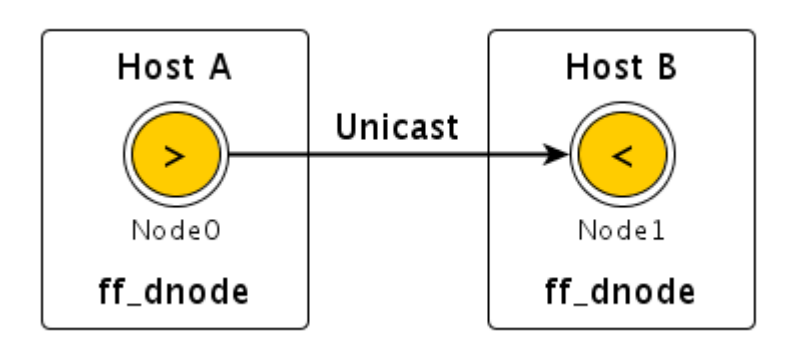

#### **Bandwidth test:**

• Node0 sends the same msg of size bytes N times.

- Node1 gets one msg at a time and free memory space
- $\bullet$  Max.Bwd (Gb/s)=

N / (Time Node1(s) \* size \* 8M)

#### **Maximum Bandwidth**

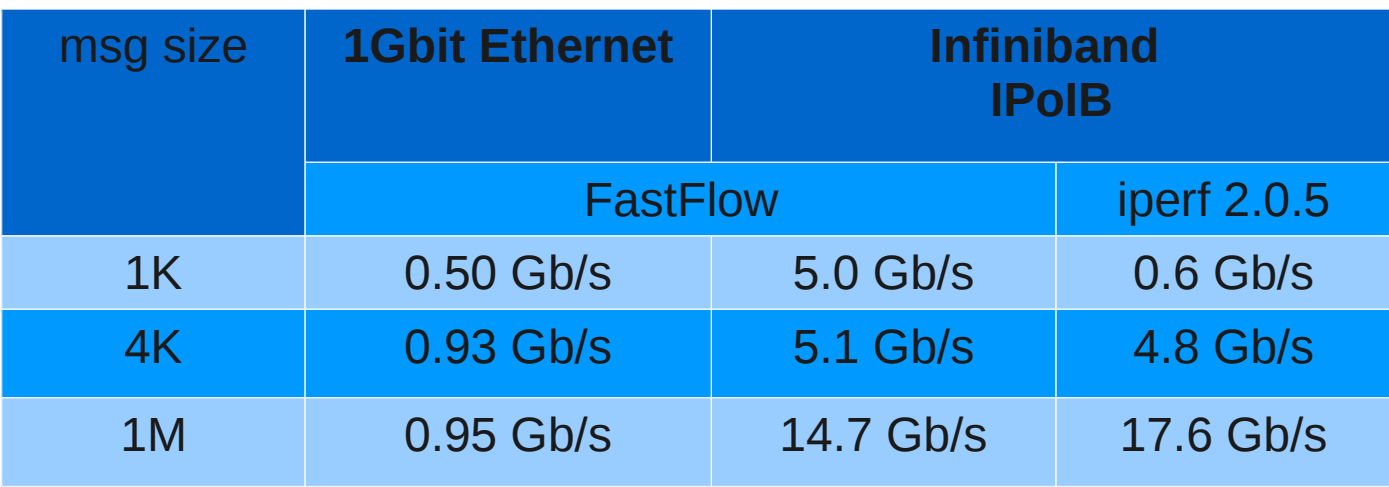

#### **Experiments: Benchmark**

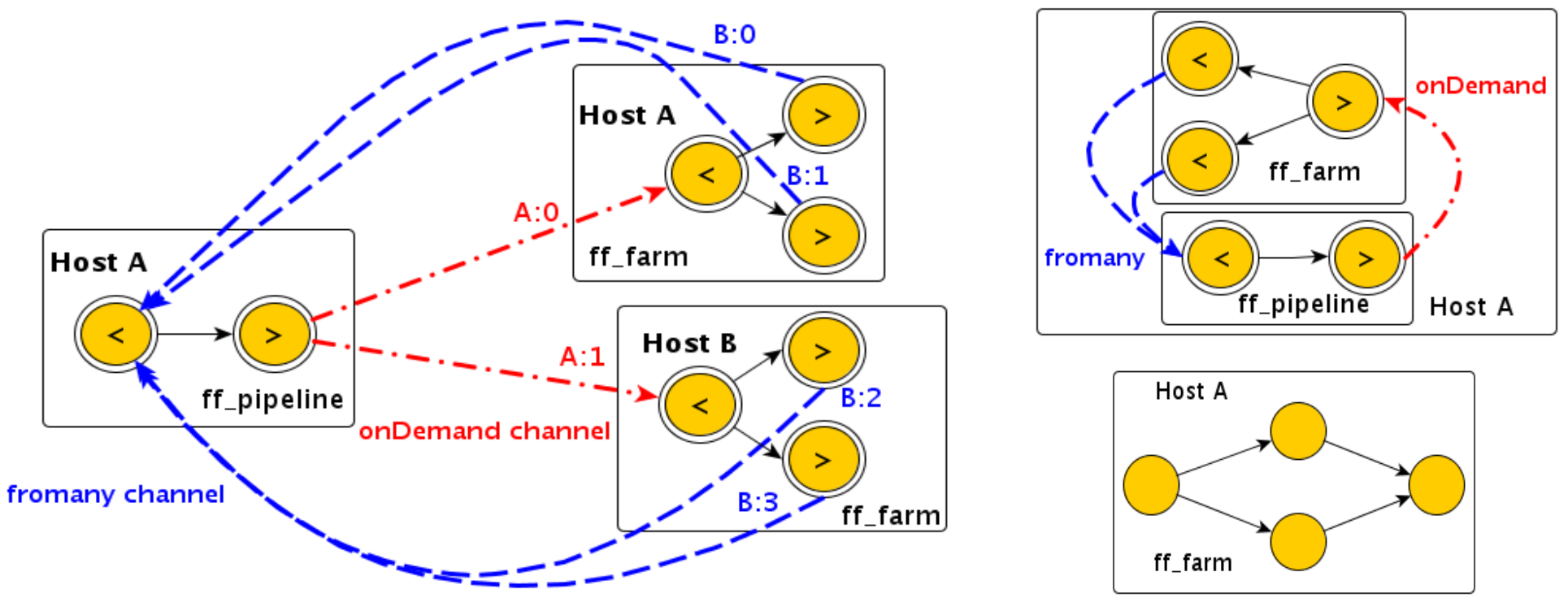

Two host schema Single host schemas Square matrix computation. Input stream of 8192 matrices.

- Two cases tested: 256x256 and 512x512 matrix sizes.
- Parallel schema as in the figures. On the left using 2 hosts, on the right using just 1 hosts.

#### **Experiments: Benchmark**

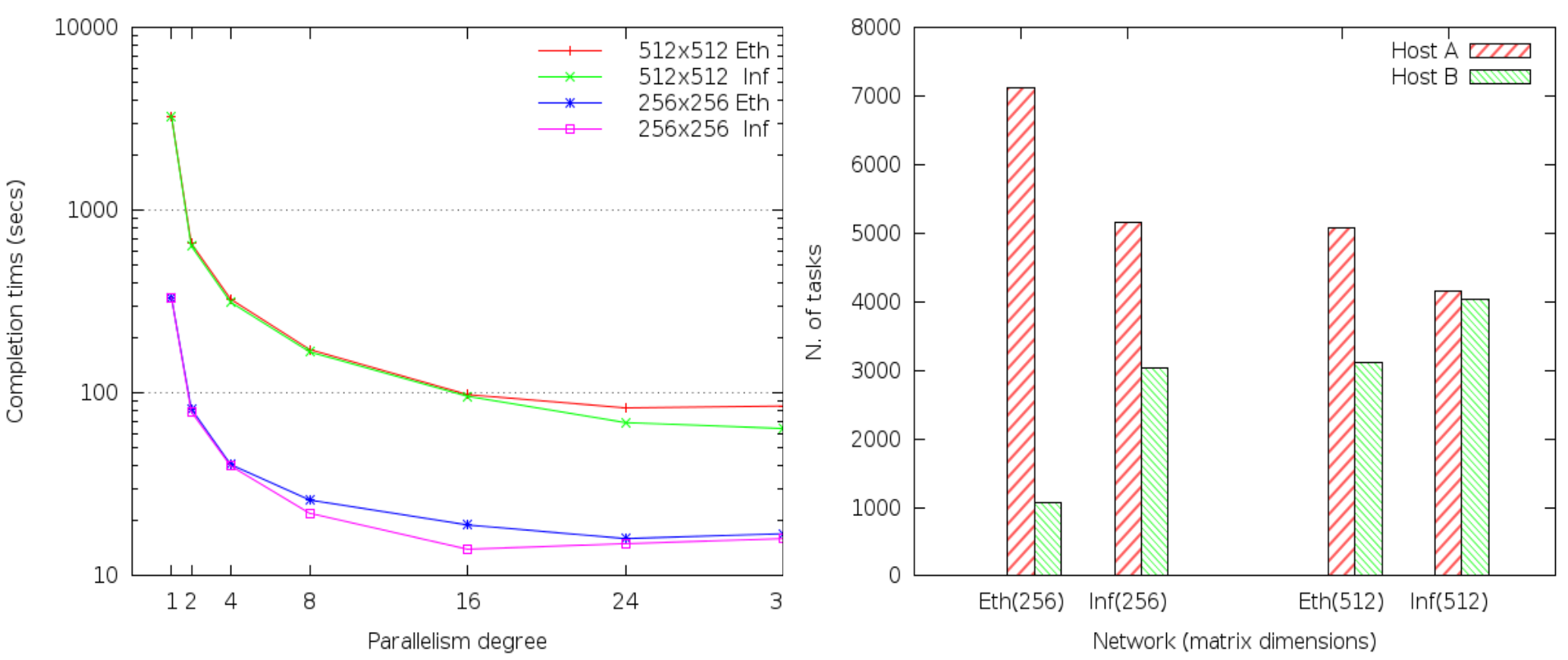

#### **Max Speedup**

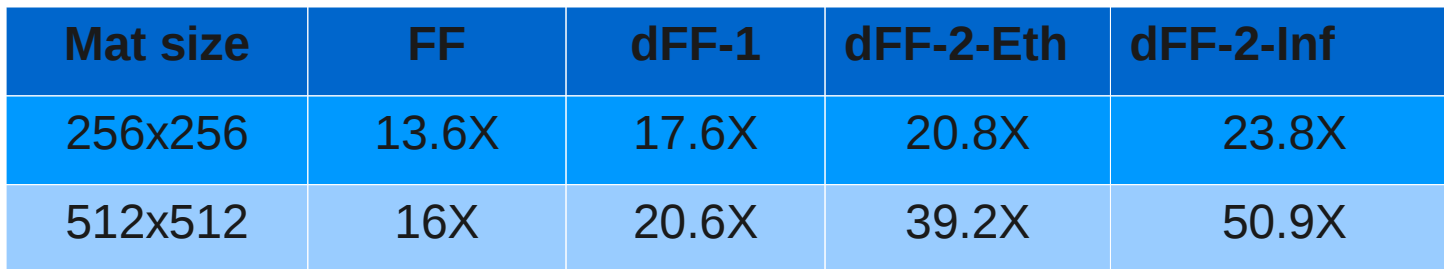

### **Experiments: Image application**

- Stream of 256 GIF images. We have to apply 2 image filters to each image (blur and emboss).
- Two cases tested: small size images ~ 256KB and coarser size images  $\sim$ 1.7MB.
- Parallel schema as in the figures below. On the left using 2 hosts, on the right using just 1 hosts.

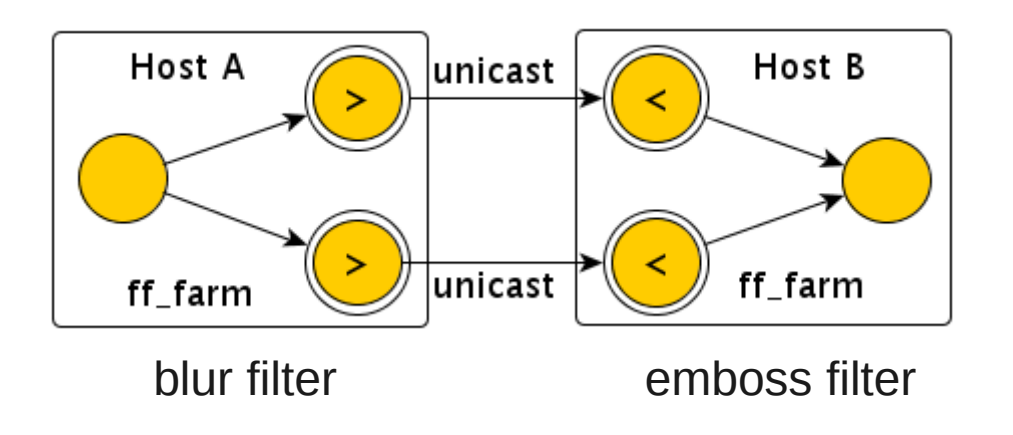

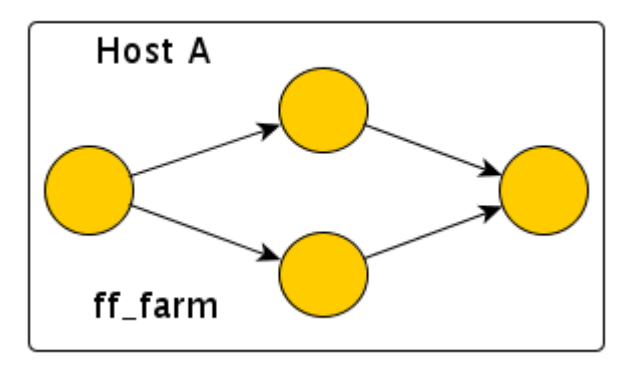

blur & emboss filters

### **Experiments: Image application**

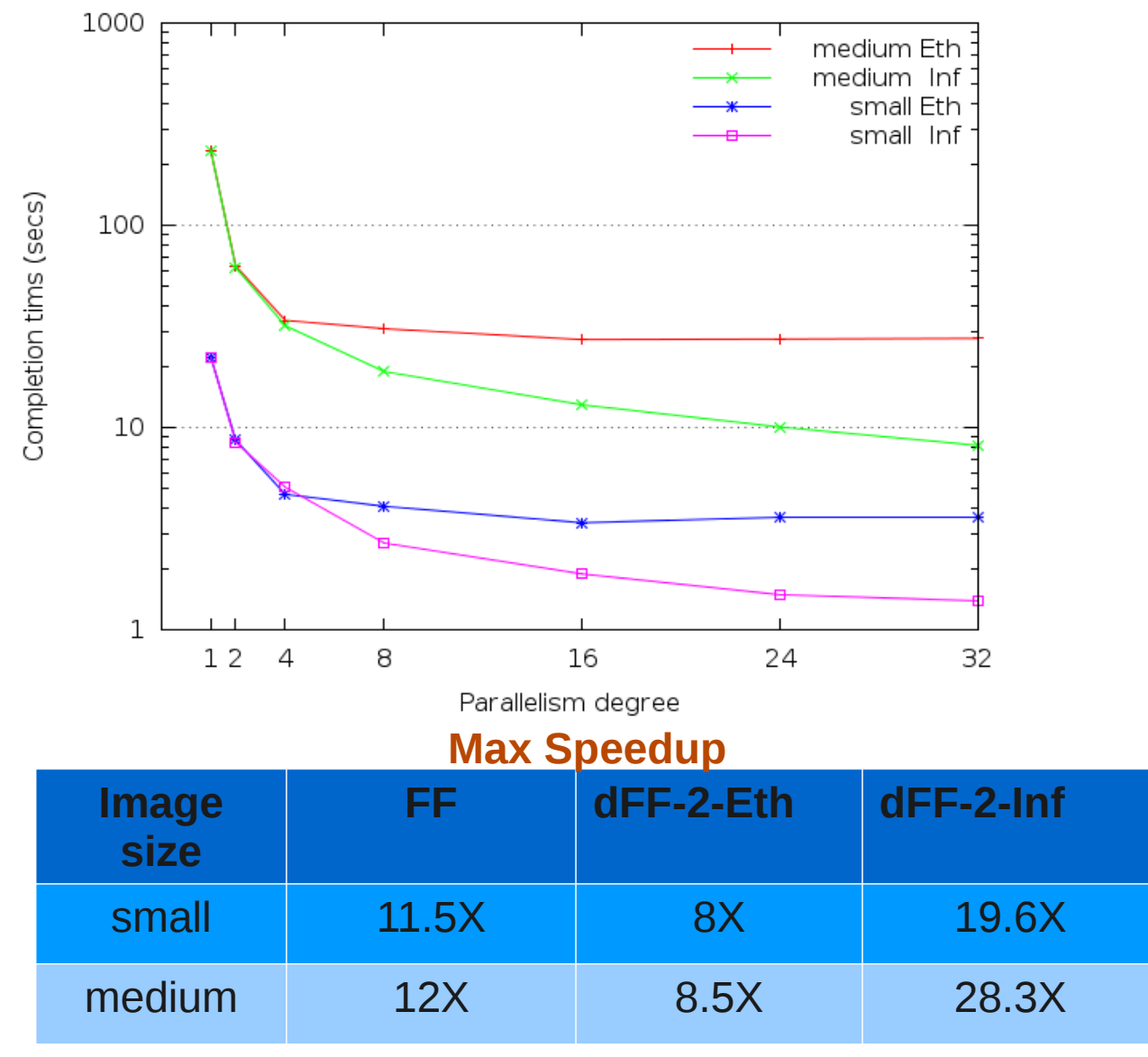

**NOTE: Disk transfer time is not considered.**

# إلى إلى المسار المسار المسار المسار المسار المسار المسار المسار المسار المسار المسار

### **Talk outline**

- **The FastFlow framework: basic concepts**
- **Firm single to many multi-core workstations** 
	- **Two-tier parallel model**
	- Definition of the *dnode* concept in FastFlow
- **EXTEROMO as distributed transport layer** 
	- **Implementation of communication patterns**
	- **Marshaling/unmarshaling of messages**
- **Benchmarks and simple application results**
- Conclusions and Future Work

## **Conclusions & Future Works**

- We extended the existing FastFlow programming framerork for targeting distributed systems
	- It is easy enough to add multiple distributed nodes in a FastFlow application
- **Preliminar results are fairly good** 
	- We have to test it on bigger clusters !
- We are currently working at the **higher layer** of our two-tier model in order to provide algorithm skeletons implemented on top of the FastFlow framework.

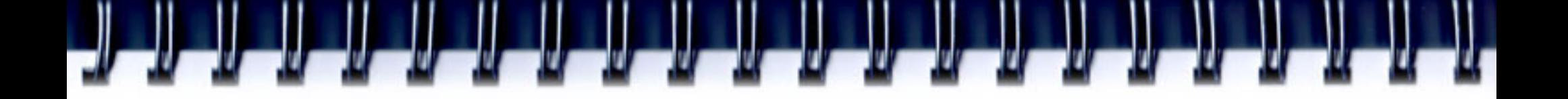

# Thanks !

# Any questions?

Source code available within the SourceForge svn FastFlow web-site:

http://mc-fastflow.sourceforge.net/